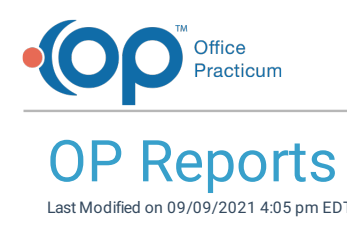

Version 14.19

This window map article points out some of the important aspects of the window you're working with in OP but is not intended to be instructional. To learn about topics related to using this window, see the **Related Articles** section at the bottom of this page.

## About OP Reports

### **Path: Tools tab > OP Reports button**

Reports make information stored in a database accessible, and easy to read and understand. Most of the reports available in Office Practicum are created and executed using OP Reports. OP Reports is an external companion program to Office Practicum that connects directly to your medical database (medical.gdb) and compiles information based on search queries. Once reports have been generated, they are stored securely in your database. There are many reports included with your purchase of Office Practicum. These reports can be used as is, or they can be customized to meet the individual needs of your practice.

Contact **Office Practicum Support** for assistance and questions about report customization. We will be glad to discuss your needs.

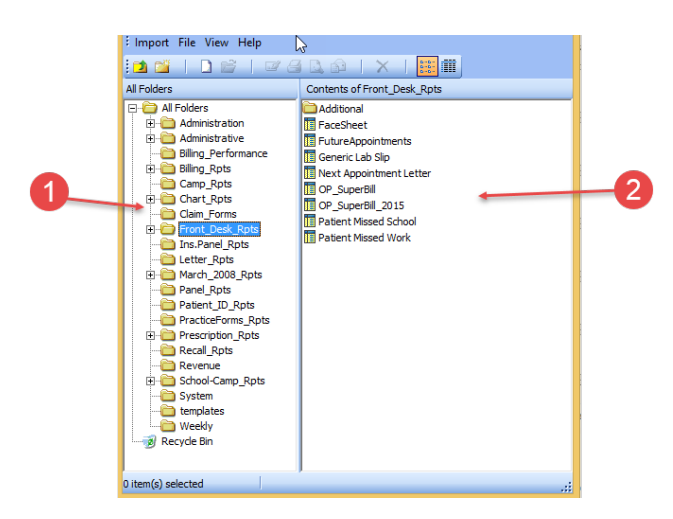

### OP Reports Map

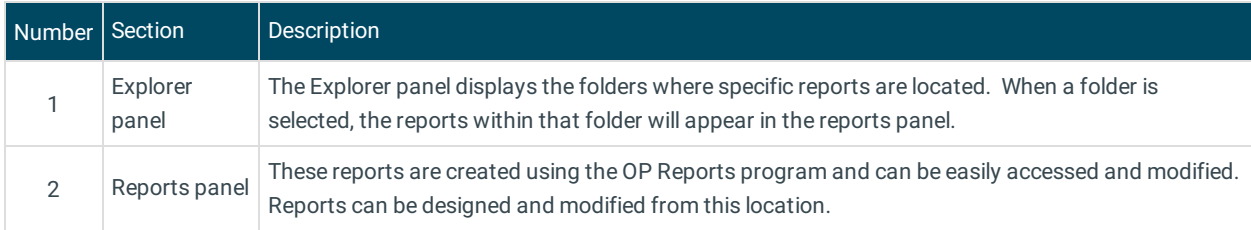

Version 14.10

# About OP Reports

### **Path: Tools menu > OP Reports**

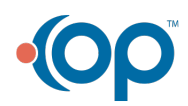

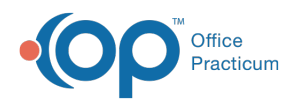

Reports make information stored in a database accessible, easy to read, and understand. Most of the reports available in Office Practicum are created and executed using OP Reports. OP Reports is an external companion program to Office Practicum that connects directly to your medical database (medical.gdb) and compiles information based on search queries. Once reports have been generated, they are stored securely in your database. There are many reports included with your purchase of Office Practicum. These reports can be used as is, or they can be customized to meet the individual needs of your practice.

Contact Office Practicum Support for assistance and questions about report customization. We will be glad to discuss your needs.

If your practice requires a report, please contact Office Practicum Support. To fit the individual needs of your  $\bullet$ practice, custom reports can be designed for a fee.

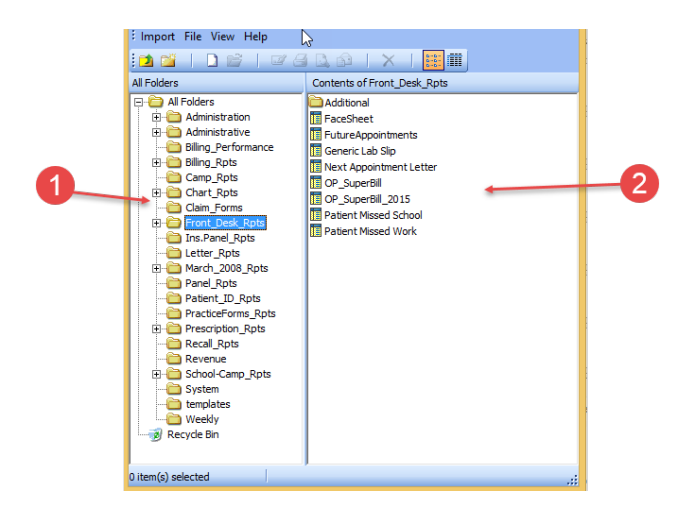

#### OP Reports Map

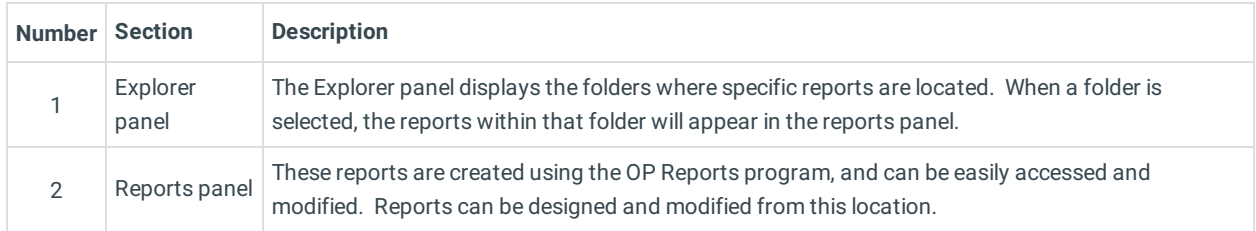

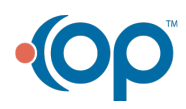